## 虛擬光碟

說明:

DAEMON Tools Lite 是一款免費、中文化的虛擬光碟機程式,免費版本可以 掛載與製作光碟映像檔,支援 b5t、b6t、bwt、ccd、cdi、ape、flac、cue、 **iso**、isz、mds、mdx、nrg、vmdk、vhd、tc 等光碟映像檔案的格式。因為 虛擬光碟機是以硬碟來模擬光碟,執**行的速度比真實的光碟機快**;小筆電或輕薄 筆電沒有光碟機,使用這個方式,就可以讀取光碟資料。

安裝 – 略

教學

一、新增虛擬光碟裝置

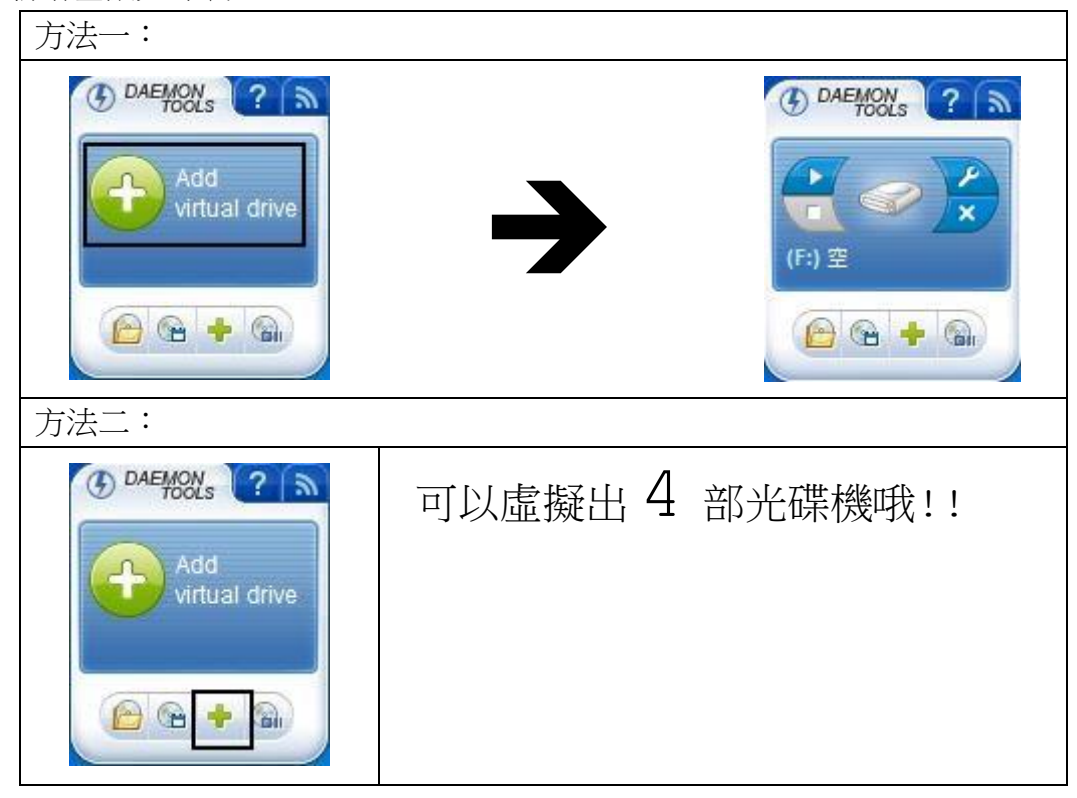

二、新增光碟映像檔

映像檔是一般我們將整片光碟轉換成一個映像檔案的檔案形式,如此方便

我們**保存或燒錄複製**該光碟內的資料。

映像檔案的格式也有相當多種,最常見的標準格式為 ISO 檔案格式。 例如:

## 『南一四年級下學期數學**.iso**』

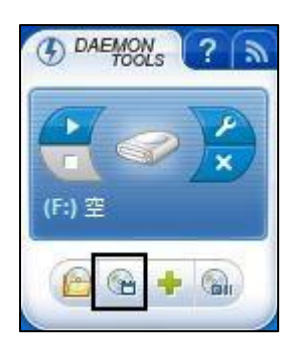

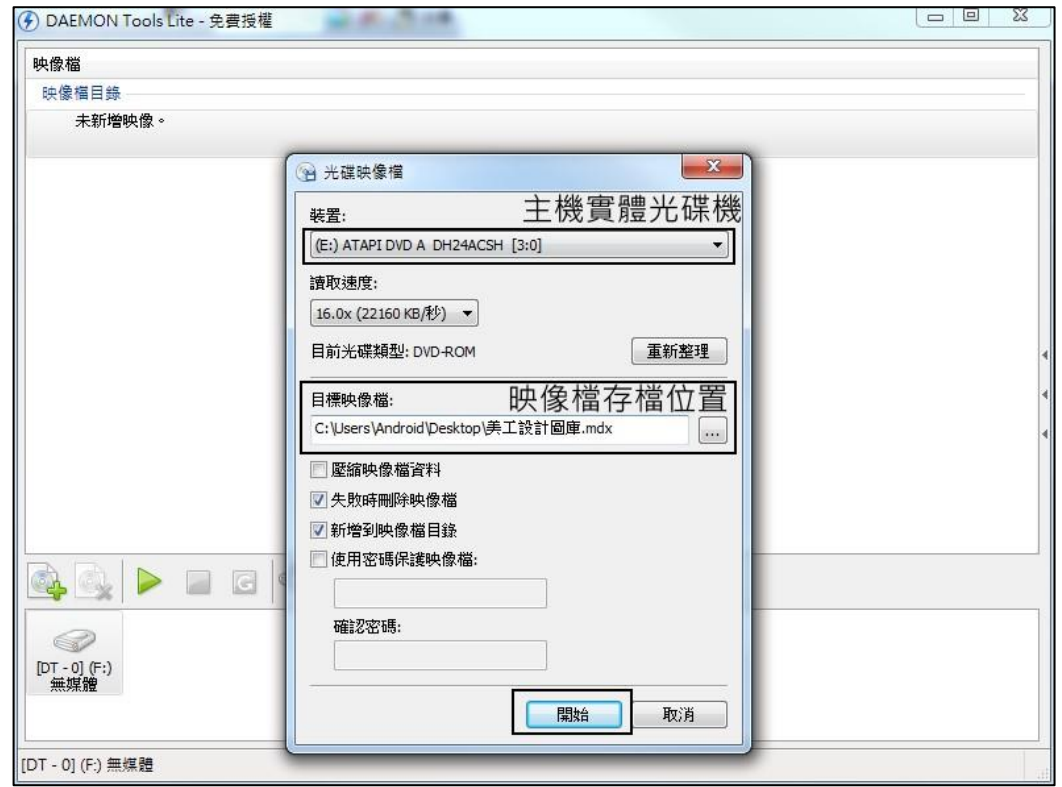

三、掛載映像檔(放進光碟片)

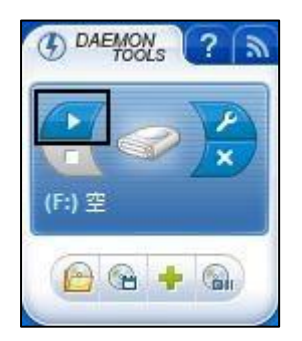

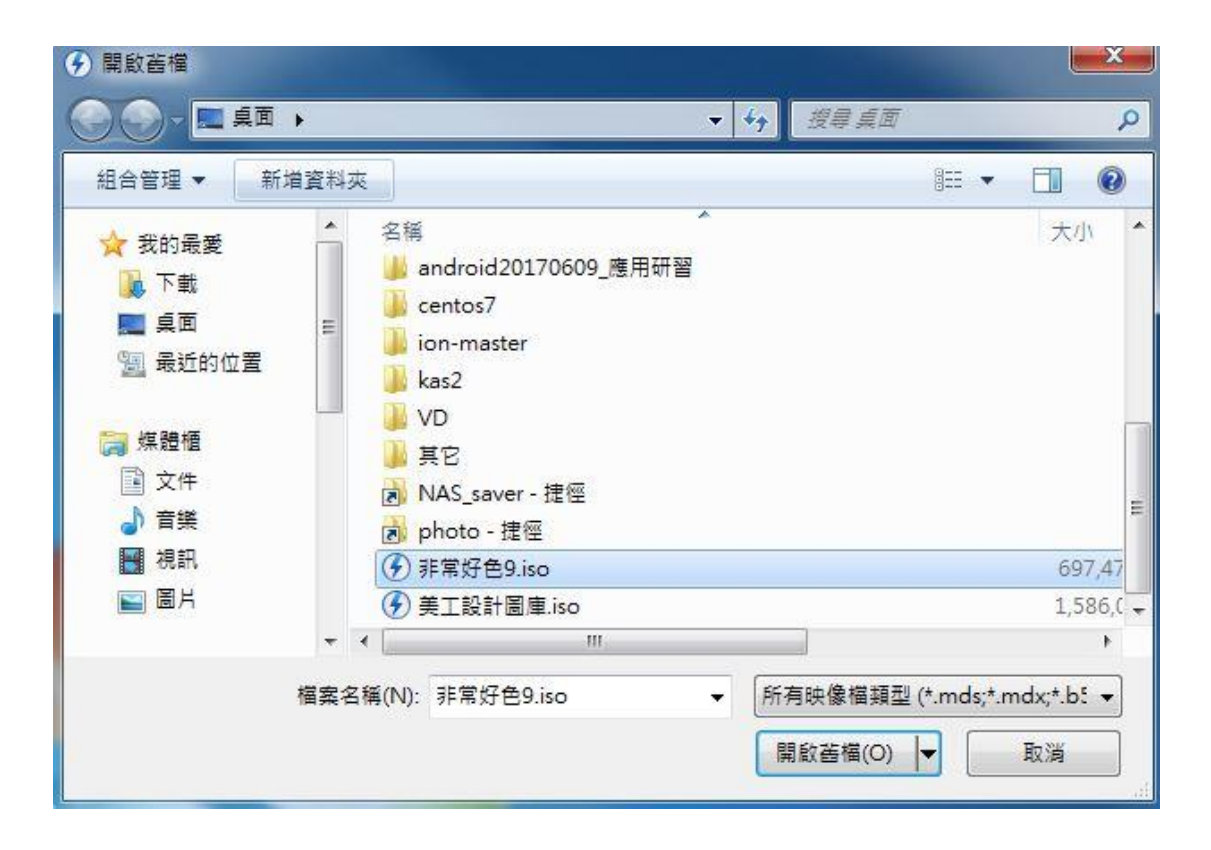

四、卸載映像檔(退出光碟片)

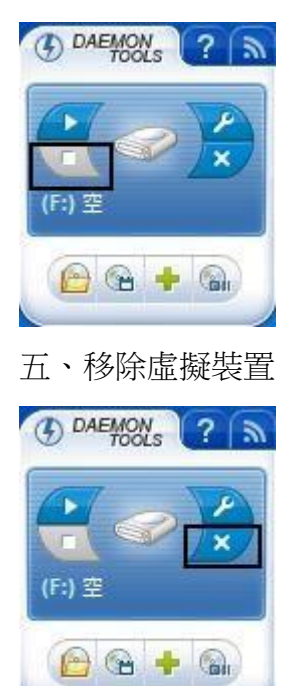

## **VR** and **AR**

VR(virtual reality) 虛擬實境:

利用電腦模擬產生一個三維空間的虛擬世界,提供使用者關於視覺等感官的模擬, 讓使用者感覺仿佛身歷其境,可以及時、沒有限制地觀察三維空間內的事物。使 用者進行位置移動時,電腦可以立即進行複雜的運算,將精確的三維世界影像傳 回產生臨場感。該技術整合了電腦圖形、電腦仿真、人工智慧、感應、顯示及網 路並列處理等技術的最新發展成果,是一種由電腦技術輔助生成的高技術模擬系 統。

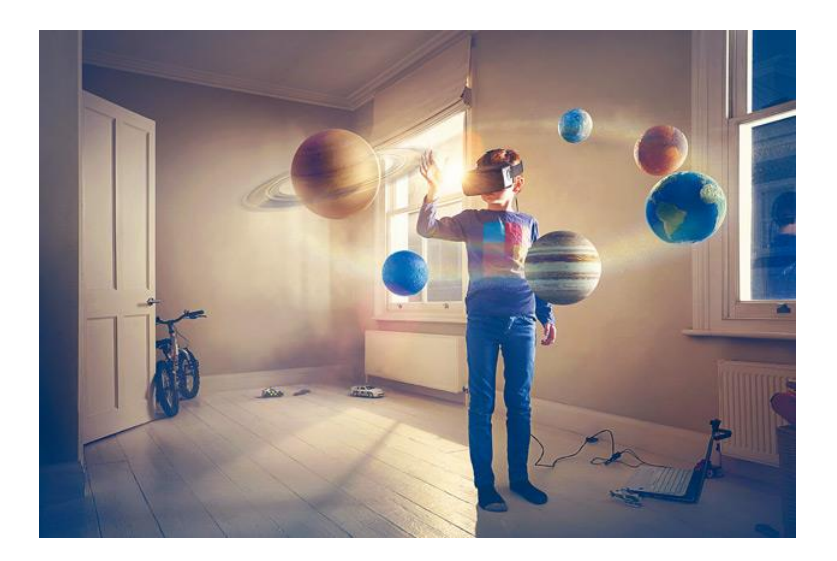

AR(Augmented Reality)擴充實境:

是一種實時地計算攝影機影像的位置及角度並加上相應圖像的技術,這種技術的 目標是在螢幕上把虛擬世界套在現實世界並進行互動。

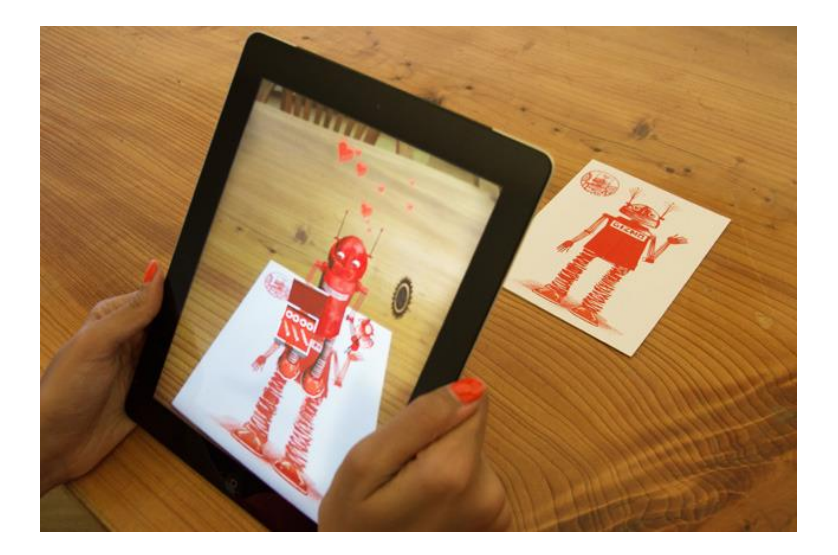

1. 人體結構

請搜尋『Anatomy 4D』,並安裝。

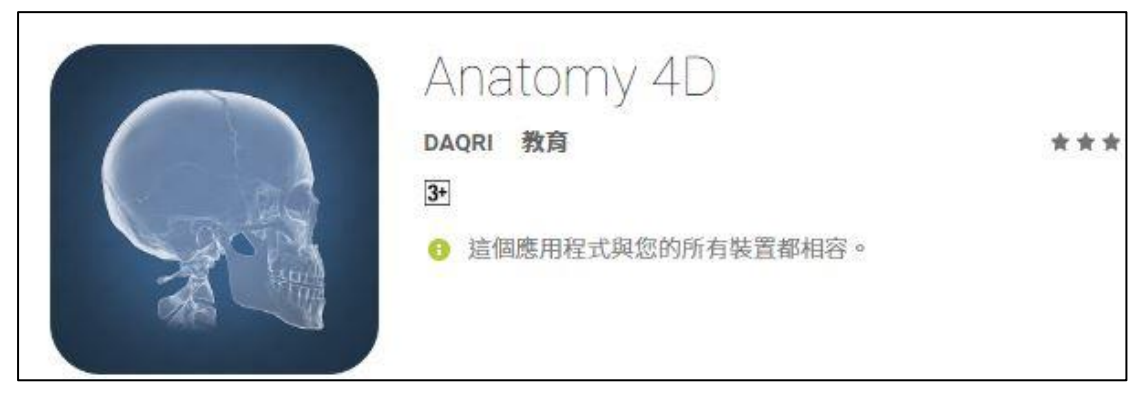

2.立體動物圖卡

請搜尋『AR flashcards』,並安裝。

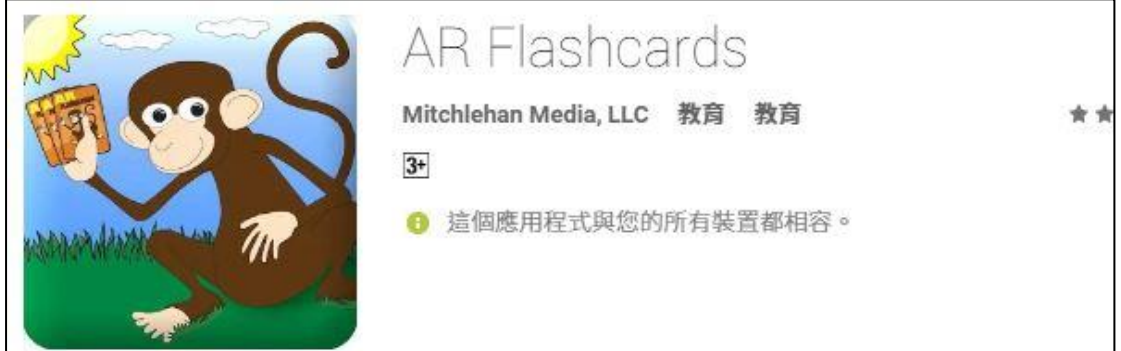

3.立體彩繪 AR 請搜尋『Quiver』,並安裝。

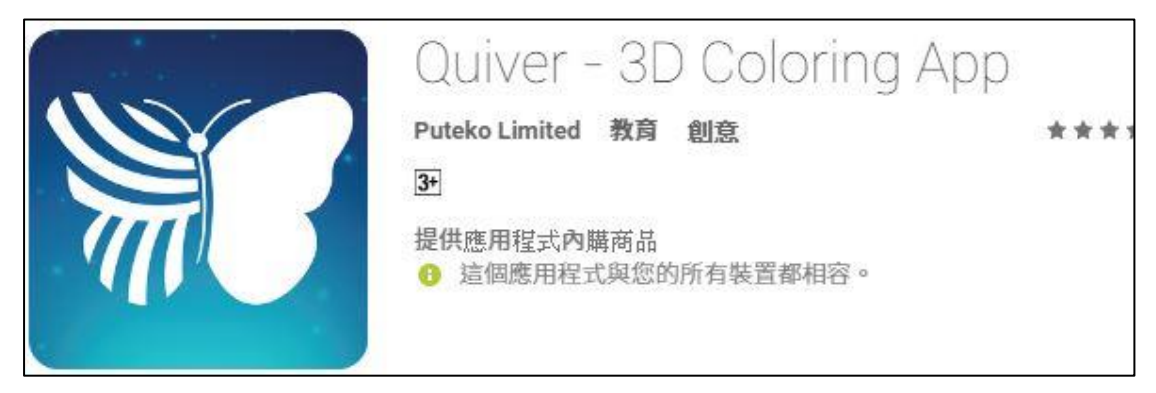

Quiver 參考網站: http://www.quivervision.com/